# **Date – 09/25/2012**

**Attendees:** CJ Clark, Adam Ley, Bill Bruce, Bill Eklow, Bill Tuthill, Brian Turmelle, Carl Barnhart, Carol Pyron, Craig Stephan, Dave Dubberke, Dharma Konda, Francisco Russi, Jeff Halnon, John Braden, John Seibold, Josh Ferry, Ken Parker, Peter Elias, Roland Latvala,

#### **Missing with pre-excuse:** Wim Driessen,

**Missing:** Lee Whetsel, Matthias Kamm , Mike Richetti, Neil Jacobson, Ted Cleggett, Brian Erickson, Scott Wilkinson, Jason Chodora , Roger Sowada, Kent NG, Sam McMillan, Sankaran Menon, Ted Eaton, Adam Cron , Heiko Ehrenberg, Hugh Wallace, Rich Cornejo,

#### **Agenda**:

- 1) Patent Slides and Rules of Etiquette
- 2) Use LiveMeeting "Raised Hand" to be recognized and take the flo**o**r
- 3) Access to private web area. My understanding is that the private area is for WG members. At this point any legitimate WG member has access to the WG private area via the username/password. Does the WG want to vote to suspend these rules?

#### **Meeting Called to order at 10:30 am EST**

#### **Minutes**:

Review Patent Slide – Slide Presented to the Group.

Solicited input from anybody who is aware of patents that might read on our standard.

No Response Review of Working Group Meeting Guidelines No Objections

Question on the floor is if we should allow anyone that asks access to the private section of the working group's web page.

CJ has been asked for the username/password by someone and is unsure if we should allow just anyone access to the private section. This person claims to be a working group member since the face to face meeting at ITC but has not attended any other meetings or on the reflector.

Carol has asked if someone can join the working group at this point or if it is closed. Carl feels that we have a list of working group members in the draft and it should be closed now.

Carol- do we allow people to join the reflector?  $CJ - good point.$ 

### IEEE 1149.1- 2012 JTAG Working Group Minutes

CJ – we should vote on these topics..

CJ – if someone asks for the private area do we provide it to them ?

CJ – if someone is a friend or a customer should we do it? Feels that would be unfair.

Bill  $E$  – agrees with that . Should hold people to the standard of being a participating working group member.

CJ – attending an "open to the public" meeting does not count as participating.

Carl – moves that the private area and the reflector list to be closed to new additions until Revcom.

Carol – feels that people who make extensive ballot comments should be invited to attend the working group meeting.

Carol Seconds motion

Adam L – doesn't find the motion consistent with the standards development in IEEE. Such as due process, openness

CJ – disagrees and feels that the development was open and now we are done with development.

Francisco – motion may be different than the goal. We are really just enforcing the IEEE SA's rules. It's not that the draft shouldn't be available but that giving out the draft is restricted by the IEEE

 $CI - it$  is restricting the access to the draft. You wouldn't be able to get access from IEEE because there is nothing to get

Francisco – we are not closing new addition we are enforcing the IEEE process until after Revcom.

CJ - Understood

Adam  $L$  – only ballot group members have access to the draft. So the draft should only be made available through the "my ballot" process.

Ken – we have dozens and dozens of drafts out on the website. Saying the last one shouldn't be made available begs the question shouldn't we remove all the drafts.

CJ – working group members have access to the private area. Would not remove all the drafts.

Carl calls the question

 $V_{\text{ac}}$ 

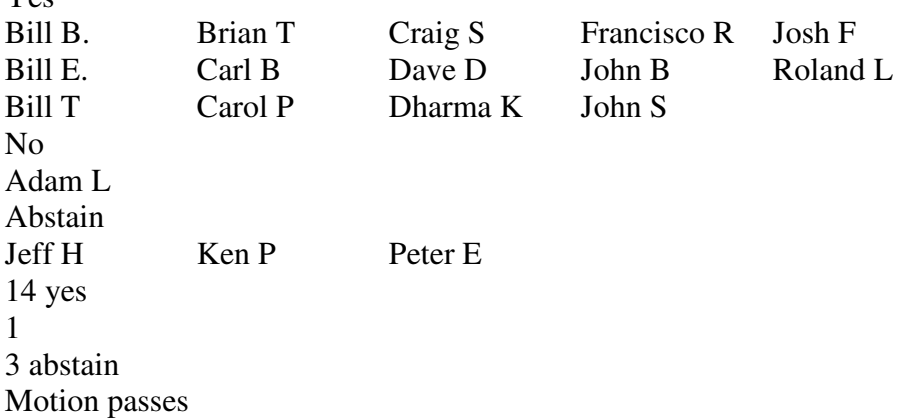

CJ – Call for new Business

Adam  $L - 1$ ) Augmenting the supplementary materials available to the balloting group

 2) Outlining the process whereby IEEE permission can be requested/granted for the purpose of making the ballot draft (and other supplementary materials) available

Adam is referencing his email that he sent concerning new business

CJ – if someone wants to submit a comment they should go through IEEE to get permission to get the draft and make their comment. We as the working group shouldn't have to create a new process to do that.

Adam L – not asking the working group to do any work. Would simply like the council of the working group to outline that process to get permission.

Carl – in previous years a member of the balloting group can share the draft

CJ – rules are more strict now. IEEE has added more rules to restrict the draft from being spread around.

CJ – anyone can join the ballot group but not that anyone of the public can make comments.

Carl – knows there are people joined the ballot group and were expecting to share the draft with co-workers. (under the Old rules)

Adam L- all of us have access to Subject Matter Experts that are not able to join the balloting group but who could make significant comments. Will pursue with Katherine of the IEEE.

CJ – already knows of a case where she granted permission for someone in the same company to have access to the ballot. It is the IEEE's call and not the working groups. Adam L- augmenting supplementary materials.

 Not all on the balloting committee have access to the private area where these documents can be found

Thought the redline version was going to be made available.

Carl – was a possibility but let it up to CJ and the IEEE to know what was to be made available

CJ – ballot group is reviewing the draft. Not reviewing the process of the group and decisions that the group made. But reviewing the contents of the draft.

CJ – will look to see if there is a way to add the redlines. Not sure if it can be done as ballot has gone out.

CJ – P1687 draft is not appropriate.

JEP106 – there is a link in the draft

 Railroad diagrams is supplemental and draft needs to be clear and shouldn't be need supplemental information for someone to understand it

Adam L – would be happy for all information to be posted publically.

CJ – would have to check with IEEE concerning copyright of information.

 Some of the information in examples and such are in the draft and therefore may be copyrighted by IEEE

Adam L – these are items that Adam intends to refer to while balloting. Would like all balloters to have all the same information.

CJ – will see what he can add.

Carl – will generate a diff against 2001 if needed.

CJ – also get me a nonnum version and redline.

#### IEEE 1149.1- 2012 JTAG Working Group Minutes

Carol – one with bookmarks would be good too.

## **Meeting adjourned: 11:43 pm EST**.

*Summary of Motions Voted on*  **1 Motions voted on** *Motion that the private area and the reflector list to be closed to new additions until Revcom 14 yes/1 No/ 3 Abstain Motion passes* 

**Next Meeting**: 10/2/2012 10:30 AM EST

NOTES:

1149.1 working group website - http://grouper.ieee.org/groups/1149/1/

To Join the meeting https://www.livemeeting.com/cc/intellitech/join?id=2CQ2PQ&role=attend&pw=n%26d%5DNqX%2 84

Meeting time: Tuesdays 10:30 AM (EST) (Recurring)

# AUDIO INFORMATION

-Computer Audio(Recommended) To use computer audio, you need speakers and microphone, or a headset. -Telephone conferencing Use the information below to connect: Toll: +1 (218) 862-1526 Participant code: 11491

# FIRST-TIME USERS

To save time before the meeting, check your system to make sure it is ready to use Office Live Meeting.

# TROUBLESHOOTING

Unable to join the meeting? Follow these steps:

- 1. Copy this address and paste it into your web browser: https://www.livemeeting.com/cc/intellitech/join
- 2. Copy and paste the required information: Meeting ID: F9R6S6 Entry Code: k/d6<@M6j Location: https://www.livemeeting.com/cc/intellitech

If you still cannot enter the meeting, contact support.

IEEE 1149.1- 2012 JTAG Working Group Minutes

## NOTICE

Microsoft Office Live Meeting can be used to record meetings. By participating in this meeting, you agree that your communications may be monitored or recorded at any time during the meeting.